## SAP ABAP table U\_24110 {Generated Table for View U\_24110}

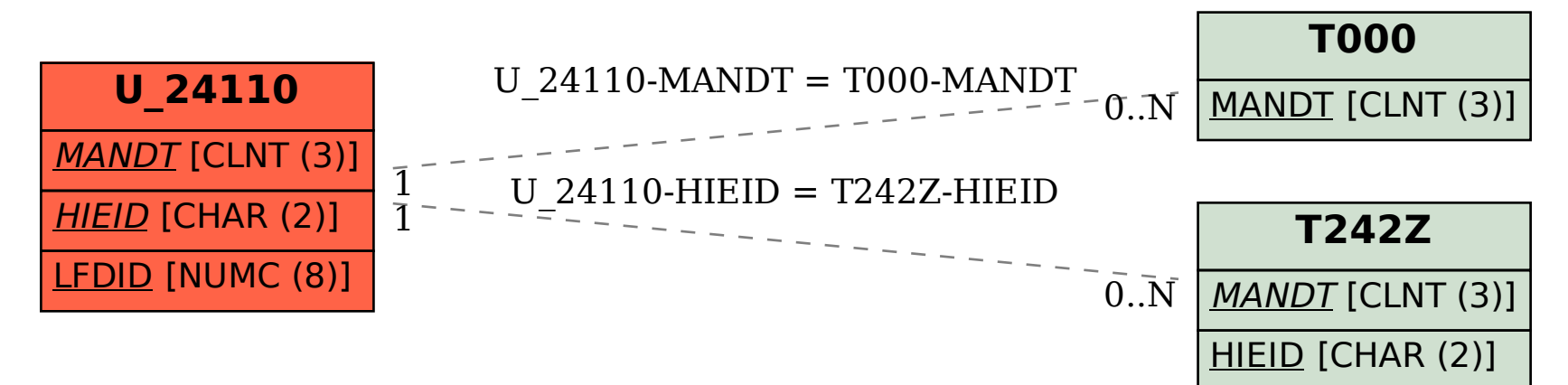